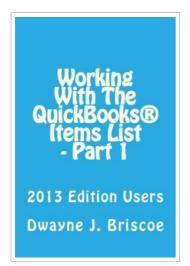

## Working with Your QuickBooks(R) Items List - Part 1: 2013 Edition Users

By Dwayne J Briscoe

Createspace, United States, 2014. Paperback. Book Condition: New. 229 x 152 mm. Language: English . Brand New Book \*\*\*\*\* Print on Demand \*\*\*\*\*\*. Working With Your QuickBooks(r) Items List - Part 1, is part of a series of training manuals for those who are new to the world of accounting and are interested in understanding how everything is applied when working with QuickBooks(r) software. It offers the following objectives through easy-to-read exercises at the end of each section. 1. Learn what the Items List is and the definitions of the eleven different types: Service, Inventory Part, Non-inventory Part, Inventory Assembly, Other Charge, Subtotal, Group, Discount, Payment, Sales Tax Item, and Sales Tax Group. 2. Subitems and Units of Measure for each item. 3. Performing searches and sorts in your Items List.

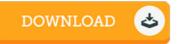

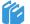

READ ONLINE [ 5.35 MB ]

## Reviews

Very good e-book and valuable one. It can be writter in basic words and phrases and not confusing. You will not really feel monotony at whenever you want of your own time (that's what catalogues are for concerning should you check with me).

-- Mr. Antwon Frami

It in a single of the most popular ebook. Indeed, it can be play, still an interesting and amazing literature. I am quickly will get a satisfaction of reading a created pdf.

-- Lennie Renner